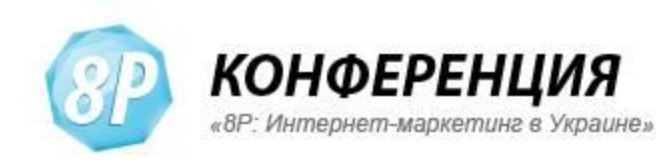

# Ошибки и казусы при настройке аналитики

#### Антон Воронюк, технический директор WebPromo

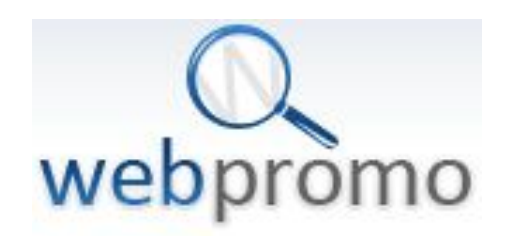

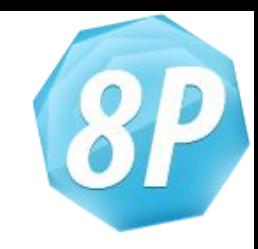

# Что устанавливаем?

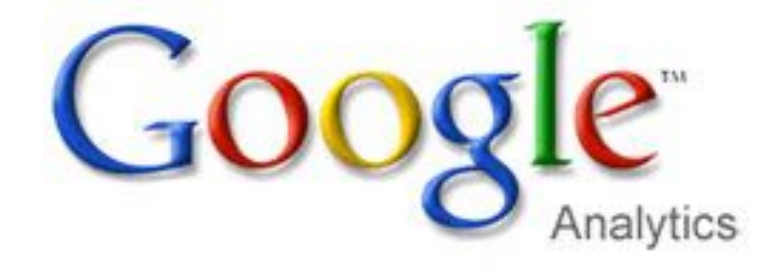

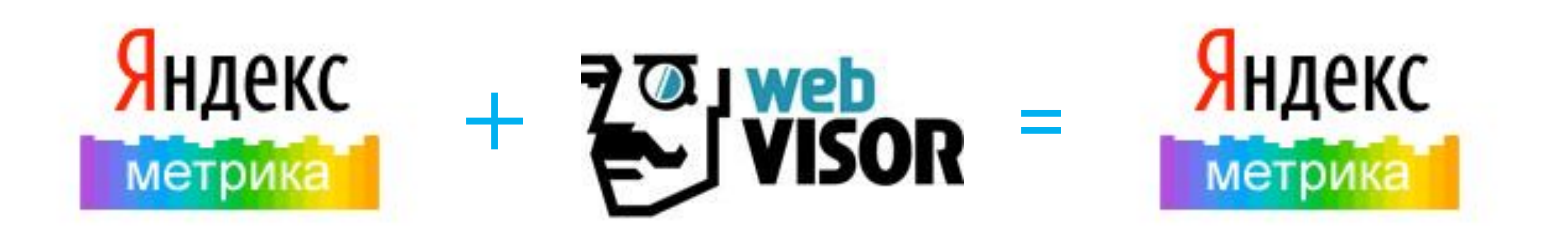

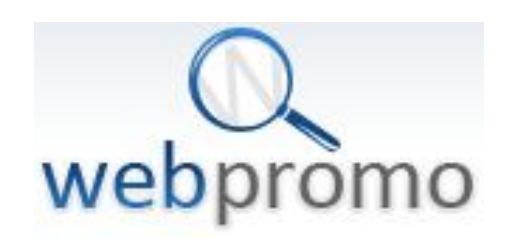

# Google Analytics

E-commerce (модуль электронной торговли)

AdWords Integration (интеграция с AdWords)

Internal Site Search (Поиск по сайту)

Goals (настройка целей)

Event Tracking (Отслеживание событий)

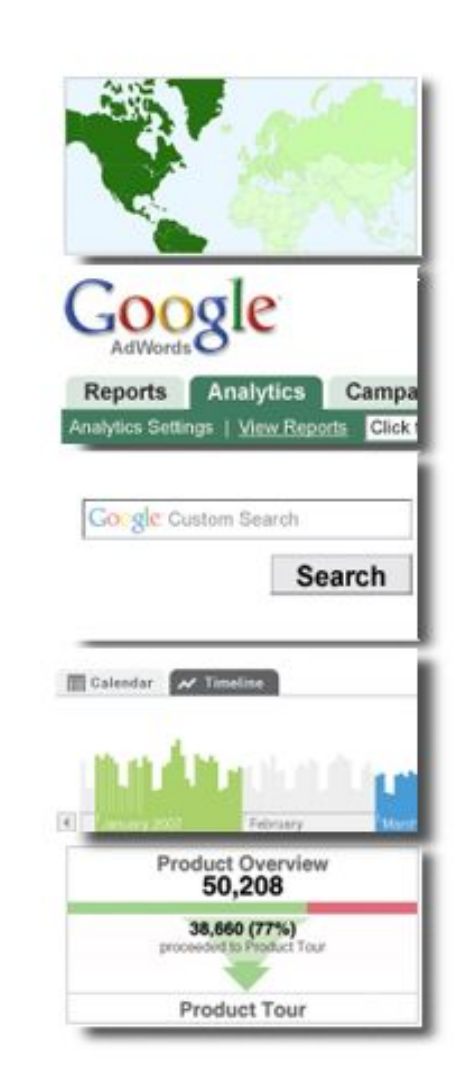

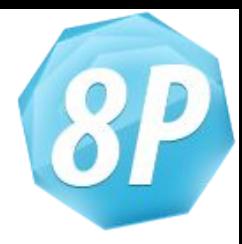

# Яндекс Метрика

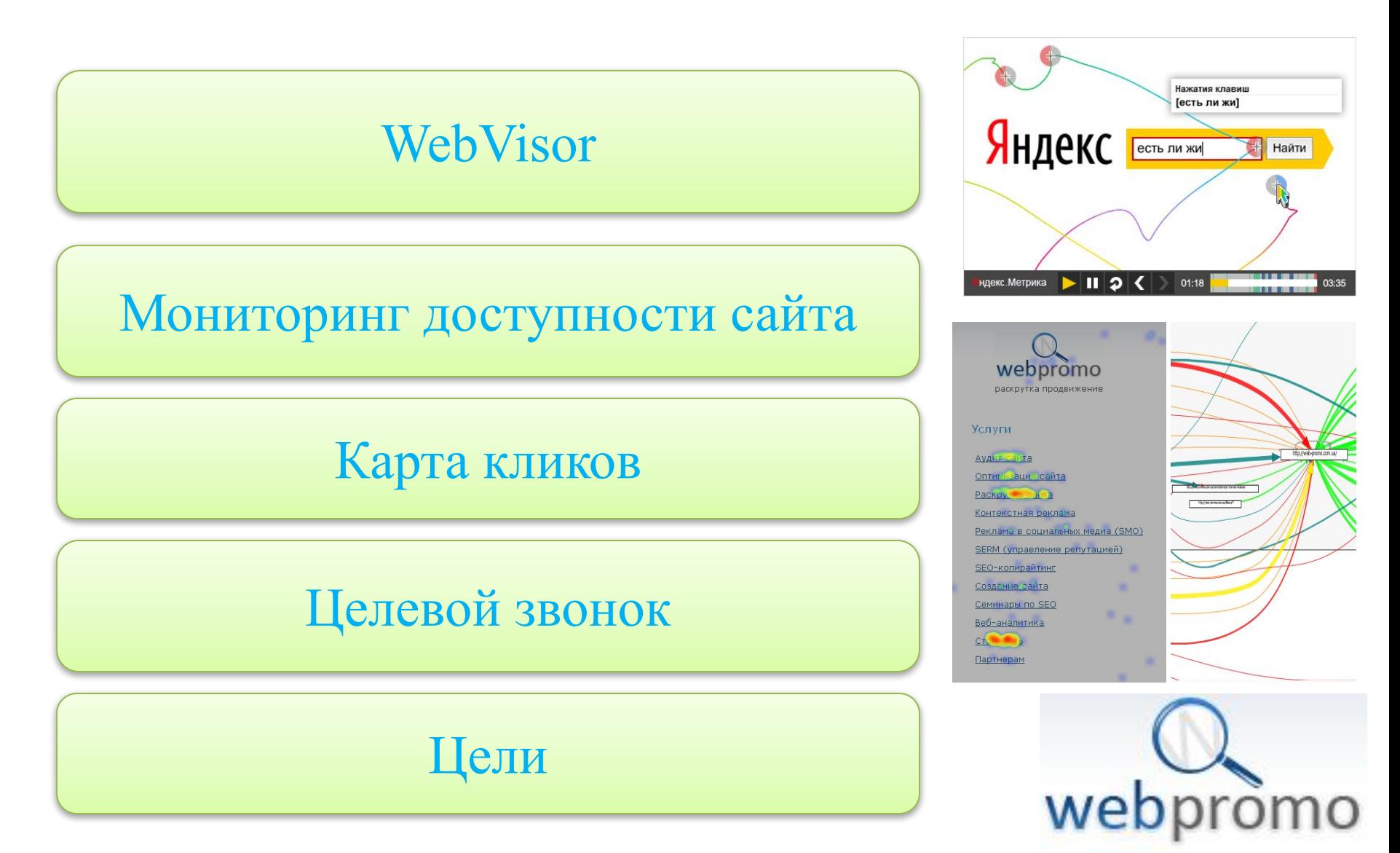

Ошибки

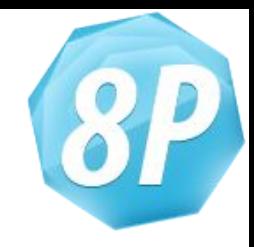

- код установлен не на всех страницах;
- конфликт скриптов;
- ограничение доступа;
- ошибки при обработке параметров отслеживания;
- ошибки при анализе данных;

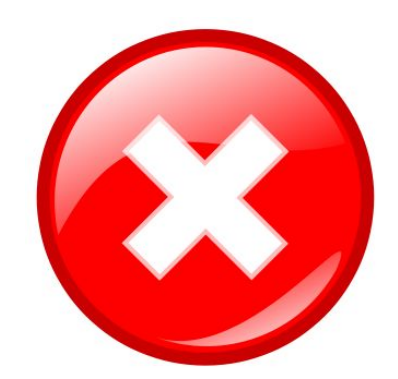

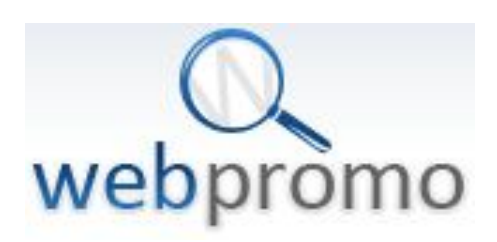

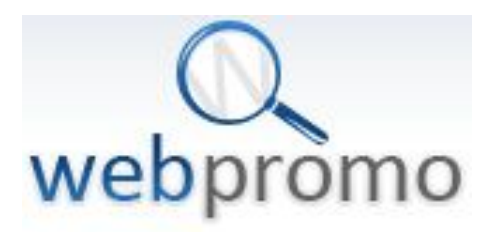

- каталог статей и т.д.
- галерею;
- форум;
- блог;
- основные структурные составляющие:
- После установки кода необходимо проверить не только главную страницу, но и

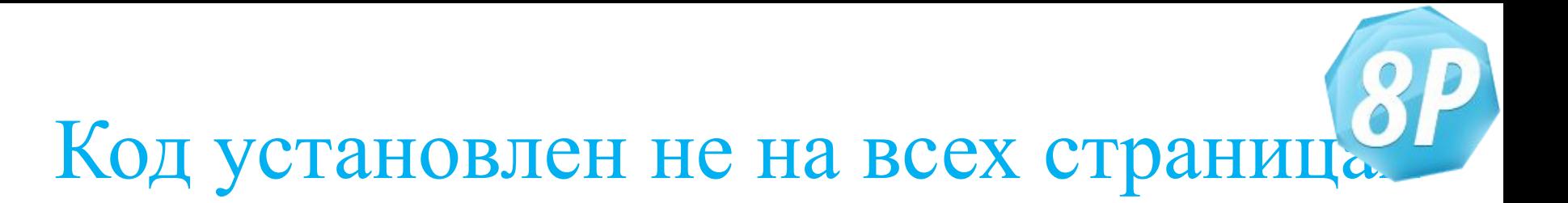

### Код установлен не на всех страницах

**f** B E

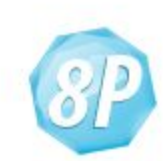

#### **КОНФЕРЕНЦИЯ**

«8Р: Интернет-маркетинг в Украине»

- $K_{\alpha\delta}P_{\nu}$  специализированная конференция по интернетмаркетингу для собственников бизнеса и интернет-магазинов. 11
	- О конференции Программа Стоимость / Оплата Afterparty Для шефа ▼ Для гостей города •
	- Докладчики и участники
- Контакты

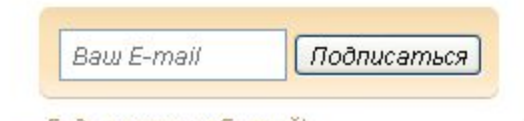

#### Главная » Программа конференции + Назад → Вперёд № Вернуться Iпı • Быстро перейти Space ñ • Обновить ľa.  $\blacktriangleright$   $\blacktriangleright$ Обновлять каждые + Создать закладку страницы... Ctrl+D ₩а Копировать адрес Отправить ссылку письмом Ctrl+P ⊫ Печать... Проинспектировать элемент e n Исходный код Соблюдены ли веб-стандарты  $\partial \varepsilon$ ٠ Открыть в Блокировать содержимое... Настройки для сайта... 2₫ Во весь экран

10:00 10:20

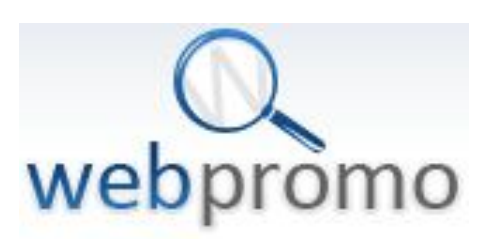

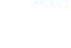

 $\mathcal{P}^+$ 

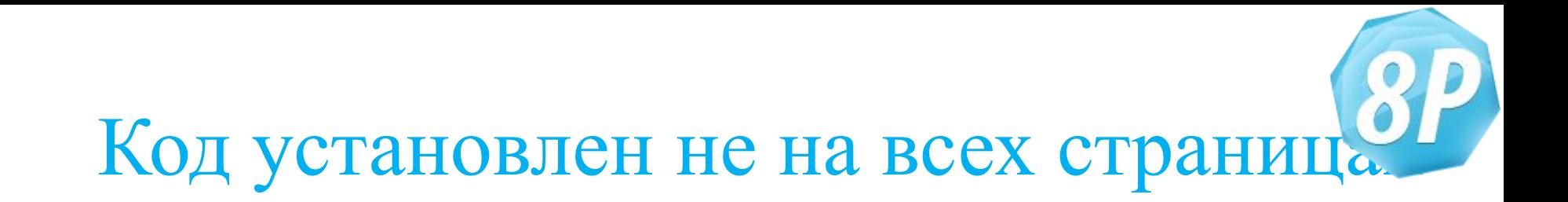

Поиск (CTRL+F)

Ga.js – Google Analytics

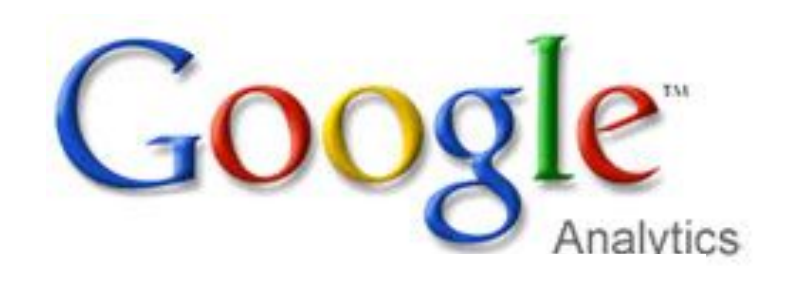

Metrika – Яндекс Метрика

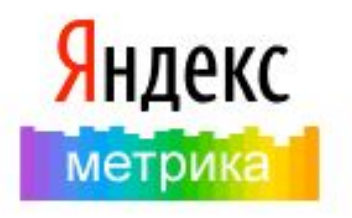

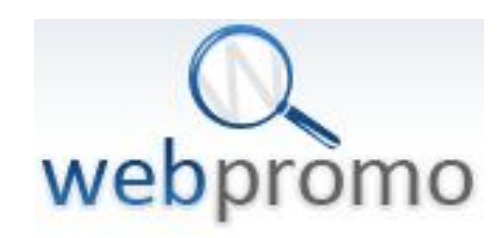

Казус

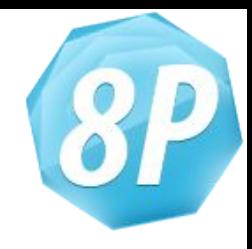

 На Интернет-магазине тренажеров появляется значительный трафик по детским бассейнам, которые на сайте не представлены.

 Причина: Лень программистов.

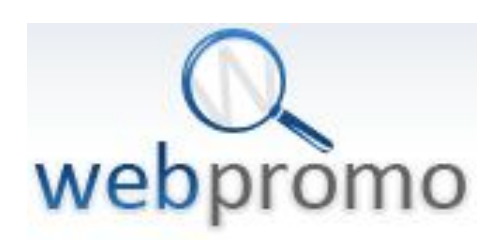

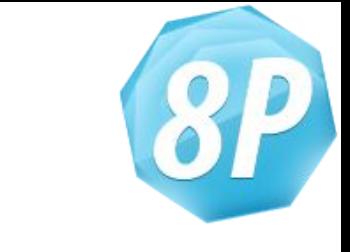

# Конфликт скриптов

#### Данные не поступают в аккаунт или поступают совершенно неправильные данные.

**Решение:**

Переустановить код системы аналитики.

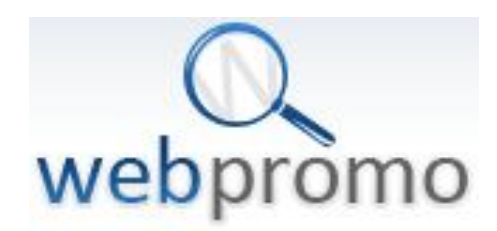

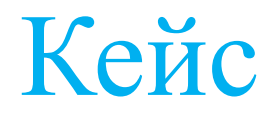

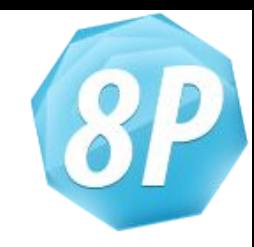

#### Яндекс Метрика

#### Вверху страницы

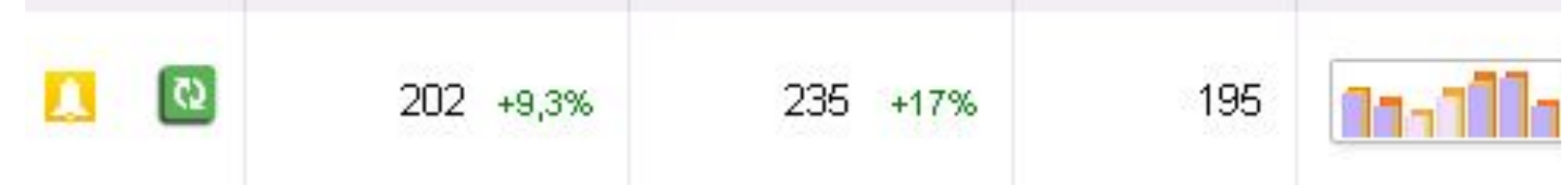

#### Внизу страницы

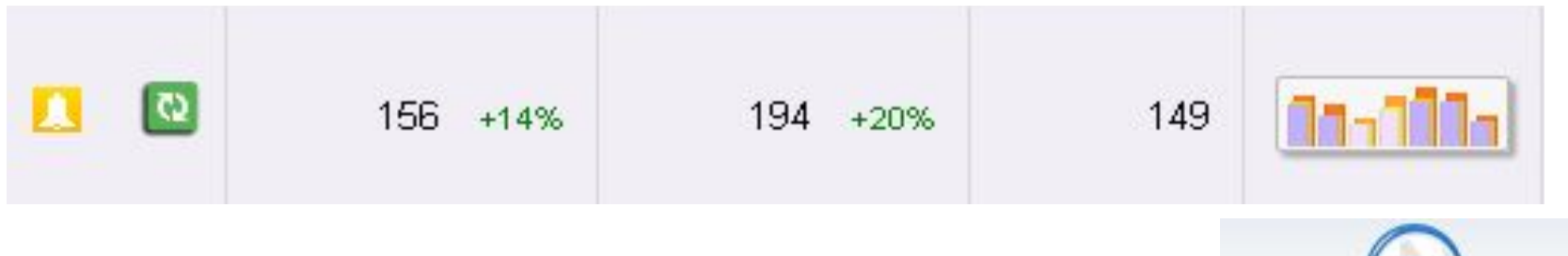

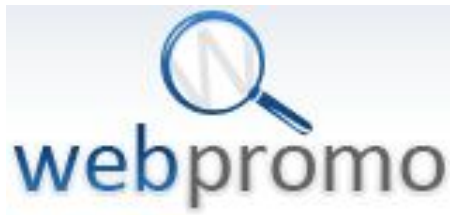

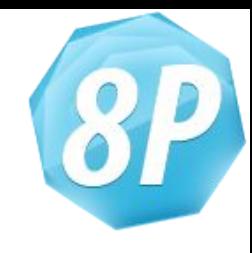

### Ограничения доступа

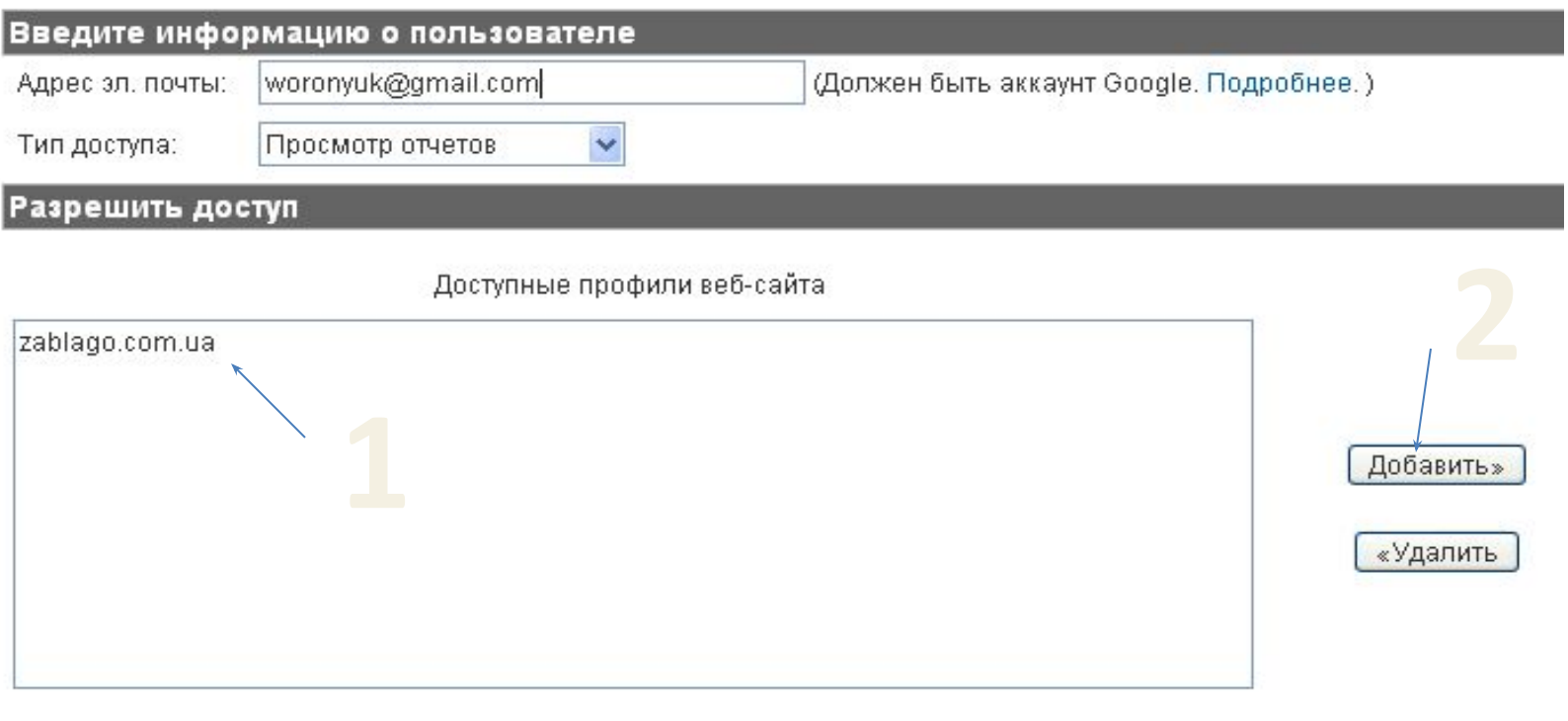

 $\mathcal{P}_\mathbf{C}$  Обратите внимание, что администраторы аккаунта имеют доступ ко всем отчетам и профилям в вашем аккаунте.

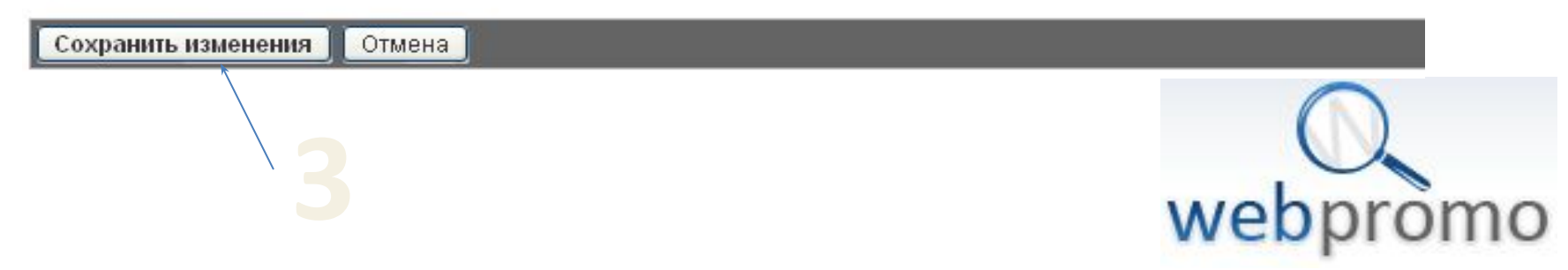

Ошибка при обработке параметров отслеживания

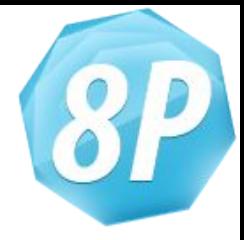

• Пометка тегами вручную

http://www.mysite.com/?utm\_source=google&utm\_medium=cpc &utm\_campaign=summerpromo&utm\_term=mykeyword

• Автоматическая пометка тегами

www.mysite.com/?gclid=123xyz

• Иногда: **404 Error**

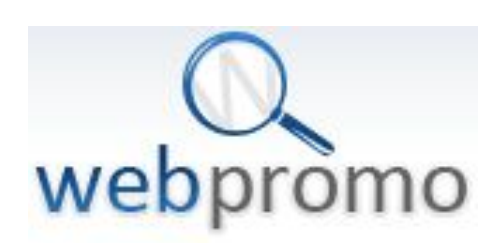

# Ошибки при анализе данных

- учитывайте больше одного показателя;
- ориентируйтесь на тренды;

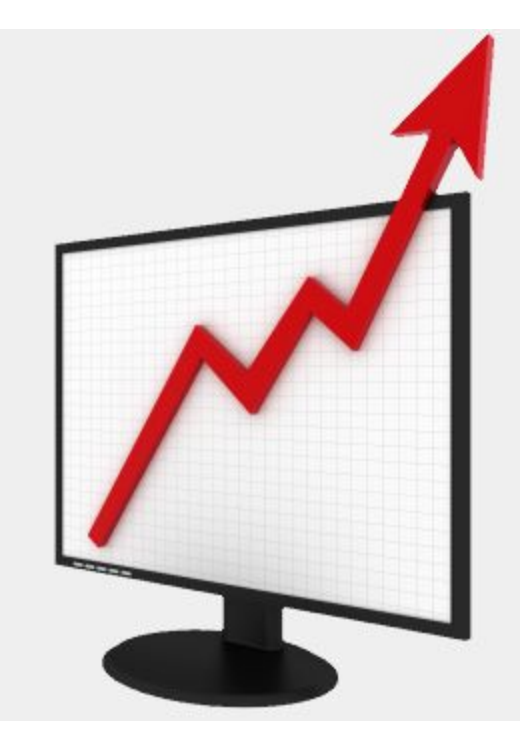

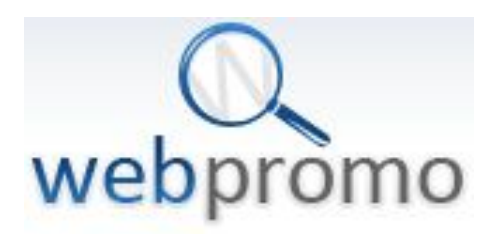

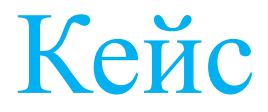

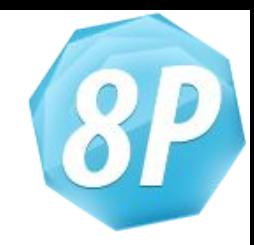

### Клиент: Хостинг-провайдер Проблема: "Контекст работает в ноль" Решение: Результат: исправление погрешности в 87%

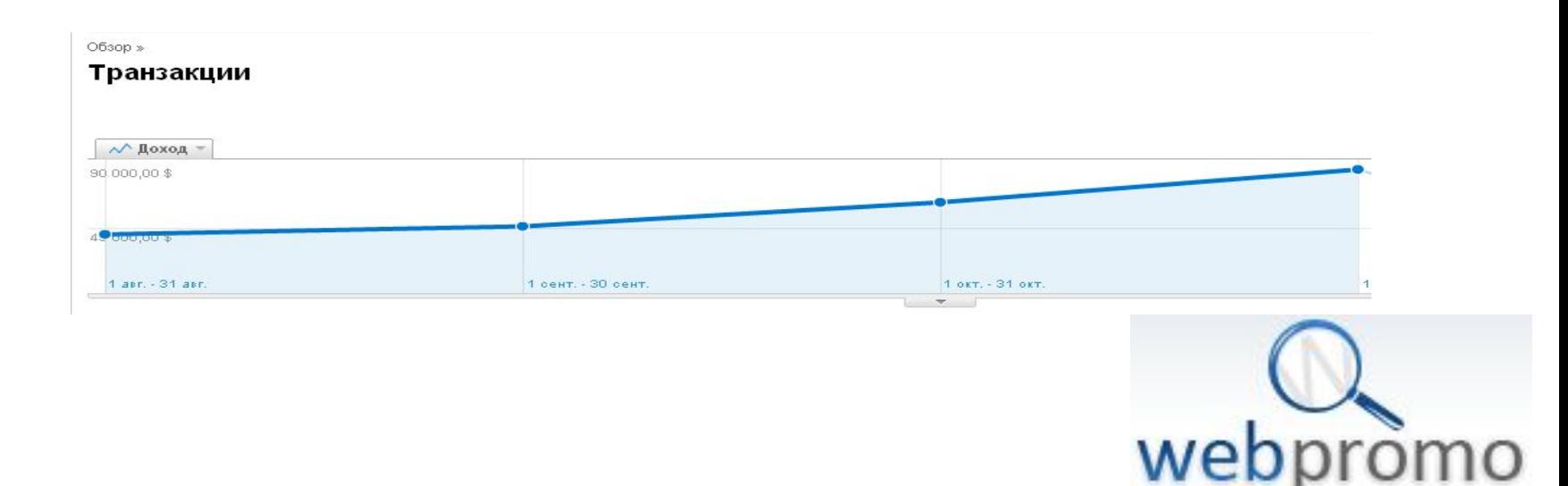

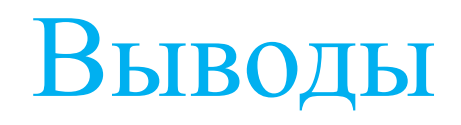

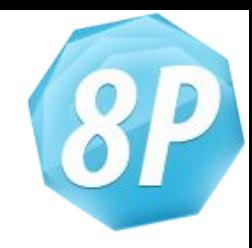

- 1. Максимально используйте доступный функционал.
- 2. Всегда проверяйте результаты установки и настройки.
- 3. При анализе результатов ориентируйтесь на тенденции.

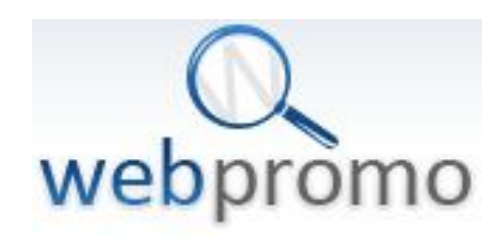

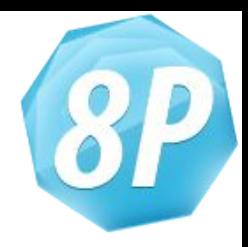

# Спасибо за внимание!

Воронюк Антон aworonyuk@web-promo.com.ua http://www.web-promo.com.ua/

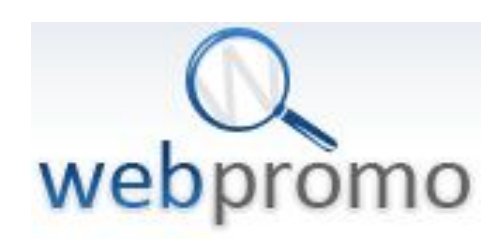